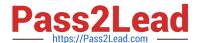

# NSE5\_FMG-6.0<sup>Q&As</sup>

Fortinet NSE 5 - FortiManager 6.0

# Pass Fortinet NSE5\_FMG-6.0 Exam with 100% Guarantee

Free Download Real Questions & Answers PDF and VCE file from:

https://www.pass2lead.com/nse5\_fmg-6-0.html

100% Passing Guarantee 100% Money Back Assurance

Following Questions and Answers are all new published by Fortinet
Official Exam Center

- Instant Download After Purchase
- 100% Money Back Guarantee
- 365 Days Free Update
- 800,000+ Satisfied Customers

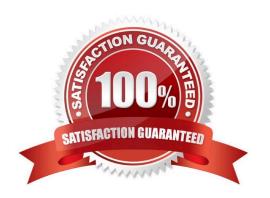

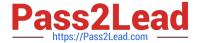

#### **QUESTION 1**

Refer to the following exhibit:

Which of the following statements are true based on this configuration? (Choose two.)

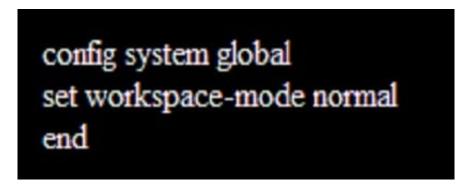

- A. The same administrator can lock more than one ADOM at the same time
- B. Ungraceful closed sessions will keep the ADOM in a locked state until the administrator session times out
- C. Unlocking an ADOM will submit configuration changes automatically to the approval administrator
- D. Unlocking an ADOM will install configuration automatically on managed devices

Correct Answer: AB

#### **QUESTION 2**

- A. port2
- B. virtual-wan-link
- C. port1
- D. auto-discovery

Correct Answer: B

#### **QUESTION 3**

View the following exhibit.

### https://www.pass2lead.com/nse5\_fmg-6-0.html

2024 Latest pass2lead NSE5\_FMG-6.0 PDF and VCE dumps Download

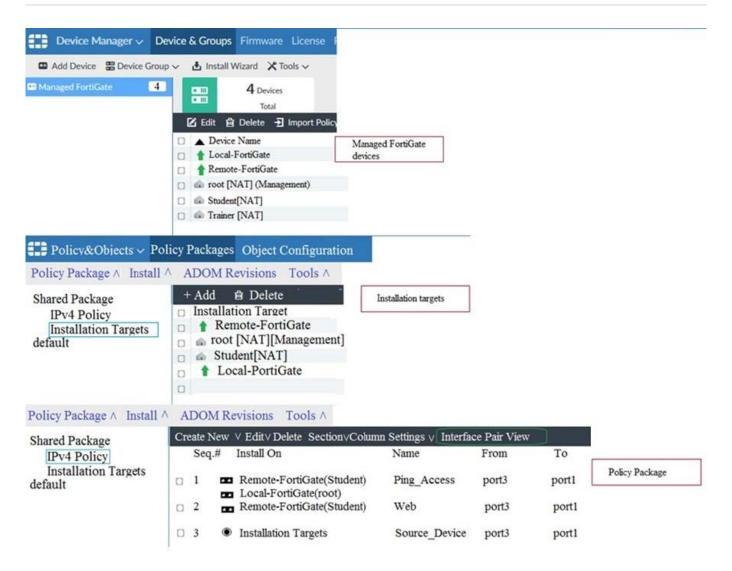

Which one of the following statements is true regarding installation targets in use Install On column?

- A. The Install On column value represents successful installation on the managed devices
- B. Policy seq#3 will be installed on all managed devices and VDOMs that are listed under Installation Targets
- C. Policy seq#3 will be installed on the Trainer[NAT] VDOM only
- D. Policy seq#3 will be not installed on any managed device

Correct Answer: B

#### **QUESTION 4**

What configuration setting for FortiGate is part of a device-level database on FortiManager?

- A. VIP and IP Pools
- B. Firewall policies
- C. Security profiles

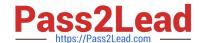

## https://www.pass2lead.com/nse5\_fmg-6-0.html

2024 Latest pass2lead NSE5\_FMG-6.0 PDF and VCE dumps Download

D. Routing

Correct Answer: D

#### **QUESTION 5**

An administrator would like to create an SD-WAN using central management. What steps does the administrator need to perform to create an SD-WAN using central management?

- A. First create an SD-WAN firewall policy, add member interfaces to the SD-WAN template and create a static route
- B. You must specify a gateway address when you create a default static route
- C. Remove all the interface references such as routes or policies
- D. Enable SD-WAN central management in the ADOM, add member interfaces, create a static route and SD-WAN firewall policies.

Correct Answer: D

NSE5 FMG-6.0 PDF Dumps NSE5 FMG-6.0 VCE Dumps NSE5 FMG-6.0 Study Guide